Text-alignment can be set within a table's tag such as <td> which will format the contents of the cell.

### **text-align: center;**

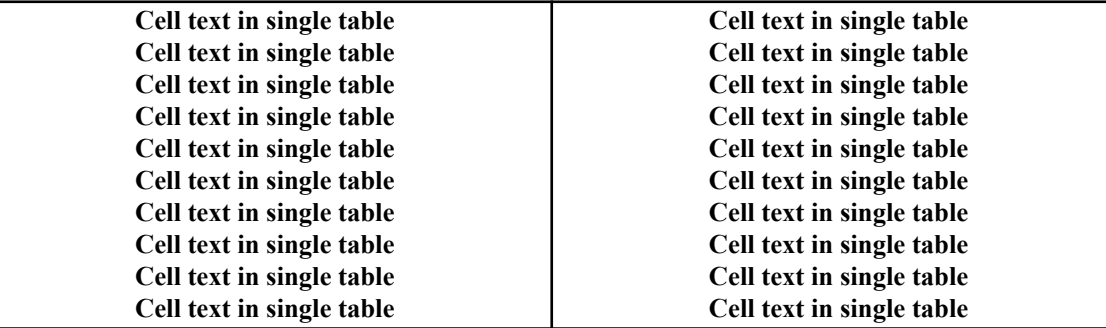

### **text-align: right;**

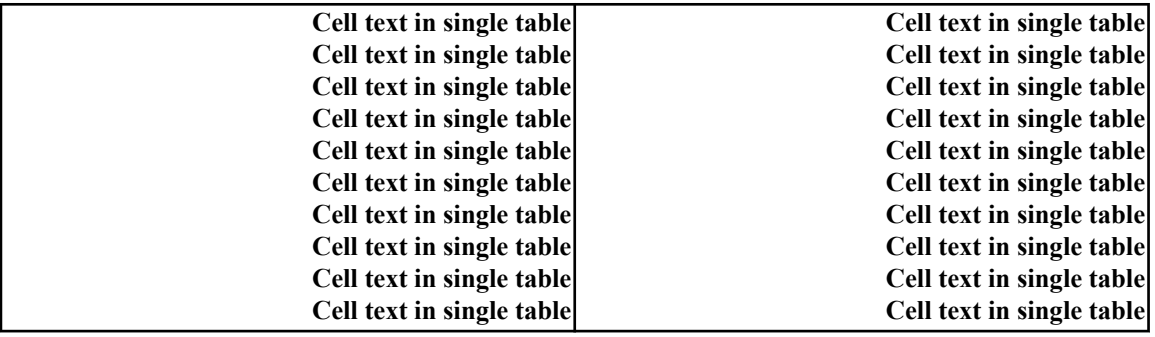

### **text-align: left;**

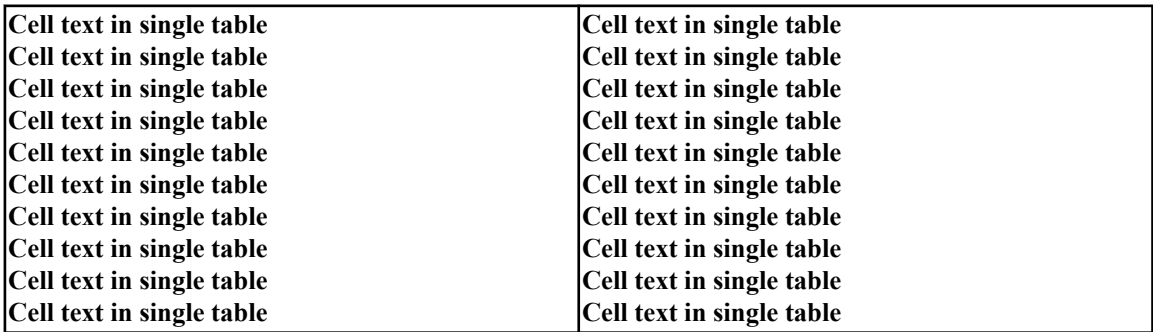

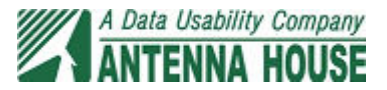

## **text-align: inside;**

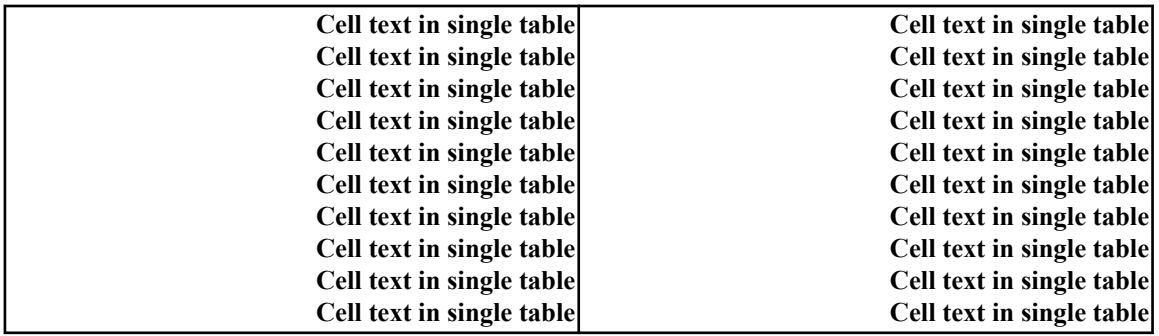

# **text-align: center; text-align: right;**

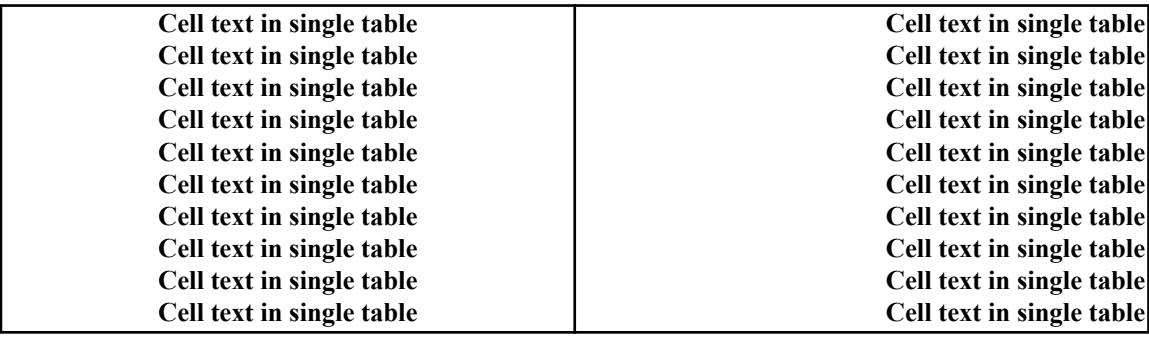

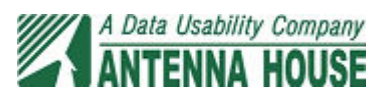